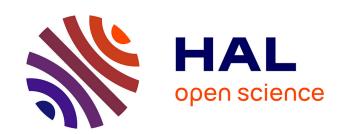

# APE: analyses of phylogenetics and evolution in R language

Emmanuel Paradis, Julien Claude, Korbinian Strimmer

#### ▶ To cite this version:

Emmanuel Paradis, Julien Claude, Korbinian Strimmer. APE: analyses of phylogenetics and evolution in R language. Bioinformatics, 2004, 20 (2), pp.289-290. 10.1093/bioinformatics/btg412. ird-01887318

### HAL Id: ird-01887318 https://ird.hal.science/ird-01887318

Submitted on 4 Oct 2018

HAL is a multi-disciplinary open access archive for the deposit and dissemination of scientific research documents, whether they are published or not. The documents may come from teaching and research institutions in France or abroad, or from public or private research centers. L'archive ouverte pluridisciplinaire **HAL**, est destinée au dépôt et à la diffusion de documents scientifiques de niveau recherche, publiés ou non, émanant des établissements d'enseignement et de recherche français ou étrangers, des laboratoires publics ou privés.

# APE: Analyses of Phylogenetics and Evolution in R language

Emmanuel Paradis, Julien Claude, and Korbinian Strimmer April 11, 2003; revised July 8, 2003

### **Corresponding author:**

**Emmanuel Paradis** 

Tel.: +33 4 67143964

Fax: +33 4 67143610

Email: paradis@isem.univ-montp2.fr

Keywords: R, computer language, molecular evolution, phylogenetics, statistics

Running head: APE: Analyses of Phylogenetics and Evolution

<sup>\*</sup>Laboratoire de Paléontologie, Paléobiologie & Phylogénie, Institut des Sciences de l'Évolution, Université Montpellier II, F-34095 Montpellier cédex 05, France.

<sup>&</sup>lt;sup>†</sup>Department of Statistics, University of Munich, Ludwigstrasse 33, D-80539 Munich, Germany.

**Summary:** APE (Analysis of Phylogenetics and Evolution) is a package written in the R language for use in molecular evolution and phylogenetics. APE provides both utility functions for reading and writing data and manipulating phylogenetic trees, as well as several advanced methods for phylogenetic and evolutionary analysis (e.g. comparative and population genetic methods). APE takes advantage of the many R functions for statistics and graphics and also provides a flexible framework for developing and implementing further statistical methods for the analysis of evolutionary processes.

**Availability:** The program is free and available from the official R package archive at http://cran.r-project.org/src/contrib/PACKAGES.html#ape. APE is licensed under the GNU General Public License.

**Contact:** Email address: paradis@isem.univ-montp2.fr

2

Phylogenetic analysis, in its broad sense, covers a very wide range of methods from computing evolutionary distances, reconstructing gene trees, estimating divergence dates, to the analysis of comparative data, estimation of evolutionary rates, and analysis of diversification. All of these diverse tasks have one particular aspect in common: they rely heavily on computational statistics.

The R system, a free platform-independent open-source analysis environment, has recently emerged as the de-facto standard for statistical computing and graphics (Ihaka & Gentleman, 1996). One advantage of R is that it can be easily tailored to a particular application area by writing specialized packages. In particular, the usefulness of R in bioinformatics has already been impressively demonstrated in the analysis of gene expression data (http://www.bioconductor.org).

APE (Analysis of Phylogenetics and Evolution) is the first joint effort to utilize the power of R also in the analysis of phylogenetic and evolutionary data. APE focuses on statistical analyses using phylogenetic and genealogical trees as input. In version 1.1, APE provides functions for reading, writing, plotting, and manipulating phylogenetic trees, analyses of comparative data in a phylogenetic framework, analysis of diversification, computing distances from allelic and nucleotide data, reading nucleotide sequences, and several other tools such as Mantel's test, computation of minimum spanning tree, or estimation of population genetics parameters. Table 1 gives an overview of the functions currently available in APE. Note that some of the methods (e.g., comparative method, skyline plot, etc.) have previously been available only in specialized softwares. External tree reconstruction programs (such as PHYLIP) can be called from R through standard shell commands.

One strength of R is that it is straightforward to obtain publication-quality graphical output, particularly with its PostScript device. For instance, the plotting function of phylogenies in APE handles colors, line thickness, font, spacing of labels, which can be defined separately for each branch, so that three different variables can be

represented on a single phylogeny plot. APE also produces complex population genetics plots, such as the generalized skyline plot (Strimmer & Pybus, 2001), with a single command.

APE, like any R package, is command-line driven. The functions are called by the user, possibly with arguments and options. Any session using APE in R starts with the command

```
library(ape)
```

which makes the functions of APE available in the R environment. The list of these functions can be displayed with the command

```
library(help = ape)
```

which displays their names with a brief description. An evolutionary tree saved on the disk in the text file tree1.txt in the standard Newick parenthetic format can then be read by

```
tree1 <- read.tree("tree1.txt")</pre>
```

This stores the phylogenetic tree is in an *object* named tree1 of class "phylo".

The information stored in this object (e.g., branch lengths) can be inspected by typing tree1 and graphical output in form of a cladogram can be obtained by executing

```
plot(tree1)
```

which actually calls the function plot.phylo of APE to draw the phylogenetic tree tree1 (due the object-oriented nature of R the command plot(x) may give a completely different result depending on the class of x). The tree is plotted, by

default, on a graphical window, but can be exported in various file formats depending on the operating system.

In addition to this trivial example, the representation of a phylogenetic tree in an object-oriented structure results in straightforward manipulation of the phylogenetic data for various computations used in evolutionary analyses. Currently implemented in APE are approaches such as phylogenetically independent contrasts (Felsenstein, 1985; Harvey & Pagel, 1991), fitting birth—death models (Nee *et al.*, 1994; Pybus & Harvey, 2000), population-genetic analysis (Nee *et al.*, 1995; Strimmer & Pybus, 2001), non-parametric smoothing of evolutionary rates (Sanderson, 1997), and estimation of groups of genes in phylogenetic trees using Klastorin's method (Misawa & Tajima, 2000). Furthermore, distance-based clustering methods as implemented in the R function hclust can be used by APE using functions converting to and from objects of class "phylo" and "hclust".

All R functions available in APE (see Table 1) are documented in the R hypertext format and information regarding their use can be retrieved by applying the help command, e.g.,

The classes and methods in APE (like phylo) can also easily be further extended to include other functionalities, for instance to annotate phylogenetic trees. Thus, APE is not only a data analysis package, it is also an environment for developing and implementing new methods. Furthermore, programs written in C, C++, or Fortran77 can be linked and called from R. This is particularly useful for computer intensive calculations.

## Acknowledgments

We thank two anonymous referees for their constructive comments on a previous version of this paper. This research was financially supported by the Programme inter-EPST "Bioinformatique" (E.P. and J.C.) and by an Emmy-Noether research grant from the DFG (K.S.).

### References

- Felsenstein, J. (1985) Phylogenies and the comparative methods. *Am. Nat.*, **125**, 1–15.
- Harvey, P. H. & Pagel, M. D. (1991) *The Comparative Method in Evolutionary Biology*. Oxford University Press, Oxford.
- Ihaka, R. & Gentleman, R. (1996) R: a language for data analysis and graphics. *J. Comput. Graph. Statist.*, **5**, 299–314.
- Misawa, K. & Tajima, F. (2000) A simple method for classifying genes and a bootstrap test for classifications. *Mol. Biol. Evol.*, **17**, 1879–1884.
- Nee, S., Holmes, E. C., Rambaut, A. & Harvey, P. H. (1995) Inferring population history from molecular phylogenies. *Phil. Trans. R. Soc. Lond. B*, **349**, 25–31.
- Nee, S., May, R. M. & Harvey, P. H. (1994) The reconstructed evolutionary process. *Phil. Trans. R. Soc. Lond. B*, **344**, 305–311.
- Pybus, O. G. & Harvey, P. H. (2000) Testing macro-evolutionary models using incomplete molecular phylogenies. *Proc. R. Soc. Lond B*, **267**, 2267–2272.
- Sanderson, M. J. (1997) A nonparametric approach to estimating divergence times in the absence of rate constancy. *Mol. Biol. Evol.*, **14**, 1218–1231.
- Strimmer, K. & Pybus, O. G. (2001) Exploring the demographic history of a sample of DNA sequences using the generalized skyline plot. *Mol. Biol. Evol.*, **18**, 2298–2305.

Table 1. Special functions available in APE 1.1

| Application         | Available commands                             |
|---------------------|------------------------------------------------|
| Input/Output        | read.dna,write.dna,read.nexus,                 |
|                     | write.nexus, read.tree, write.tree,            |
|                     | read.GenBank                                   |
| Graphics            | add.scale.bar,plot.mst,plot.phylo,             |
|                     | plot.skyline, lines.skyline, ltt.plot          |
| Tree manipulation   | bind.tree, drop.tip,                           |
|                     | is.binary.tree, is.ultrametric                 |
| Comparative method  | compar.gee, compar.lynch, pic, vcv.phylo       |
| Diversification     | birthdeath, cherry, diversi.gof,               |
|                     | diversi.time, gamma.stat                       |
| Population genetics | branching.times, coalescent.intervals,         |
|                     | collapsed.intervals, find.skyline.epsilon,     |
|                     | heterozygosity, skylineplot,                   |
|                     | skyline, theta.h, theta.k, theta.s             |
| Molecular dating    | chronogram, ratogram, NPRS.criterion           |
| Miscellaneous       | all.equal.phylo, balance, base.freq, dist.dna, |
|                     | dist.gene, dist.phylo, GC.content, klastorin,  |
|                     | mantel.test, mst, summary.phylo                |
| Data sets           | bird.families, bird.orders, hivtree,           |
|                     | landplants, opsin, woodmouse, xenarthra        |

Detailed information about each function can be accessed with the online help (e.g. help(mantel.test)).